## **DIFFUSER SUR VIMÉO EN DIRECT**

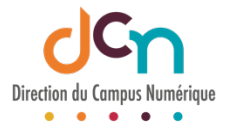

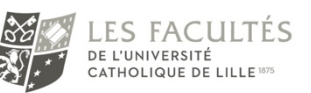

## ACCÉDER À LA PLATEFORME

Contacter Vianney DELORY ou Anthony SANTOS pour accéder à la plateforme et obtenir un mot de passe.

## PRÉPARER LE DIRECT

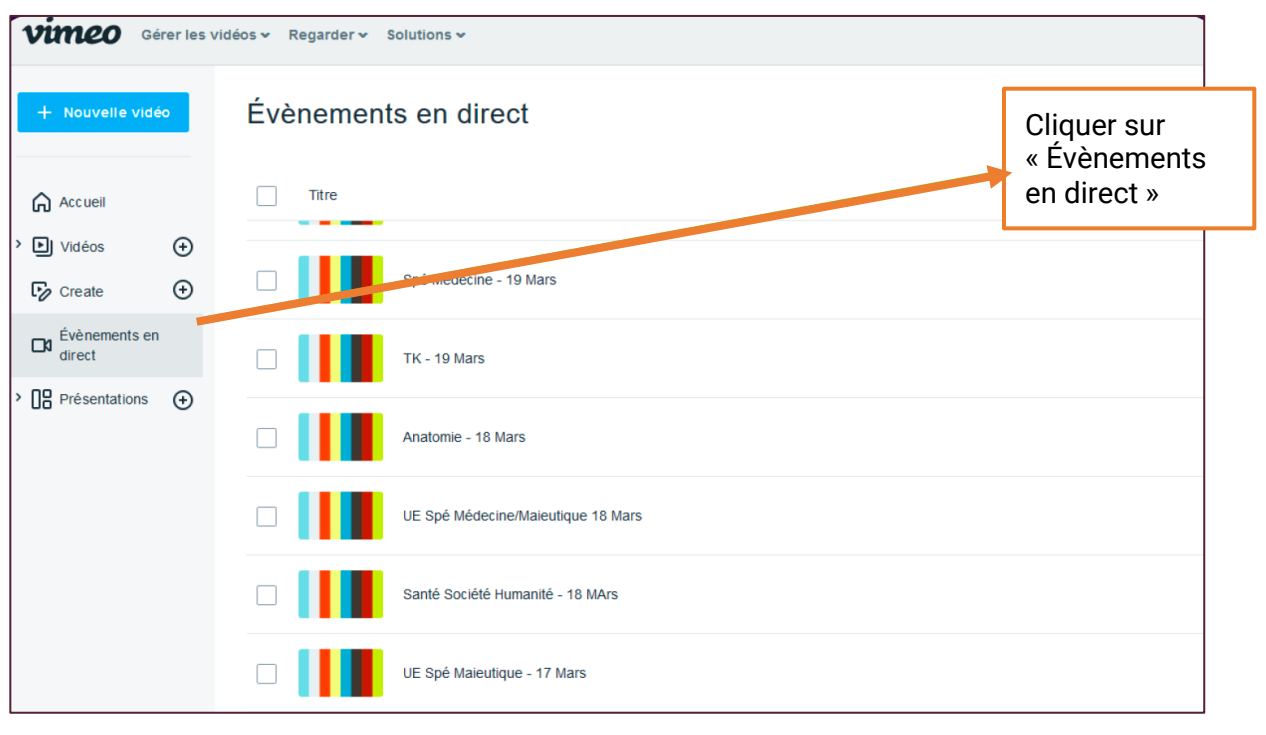

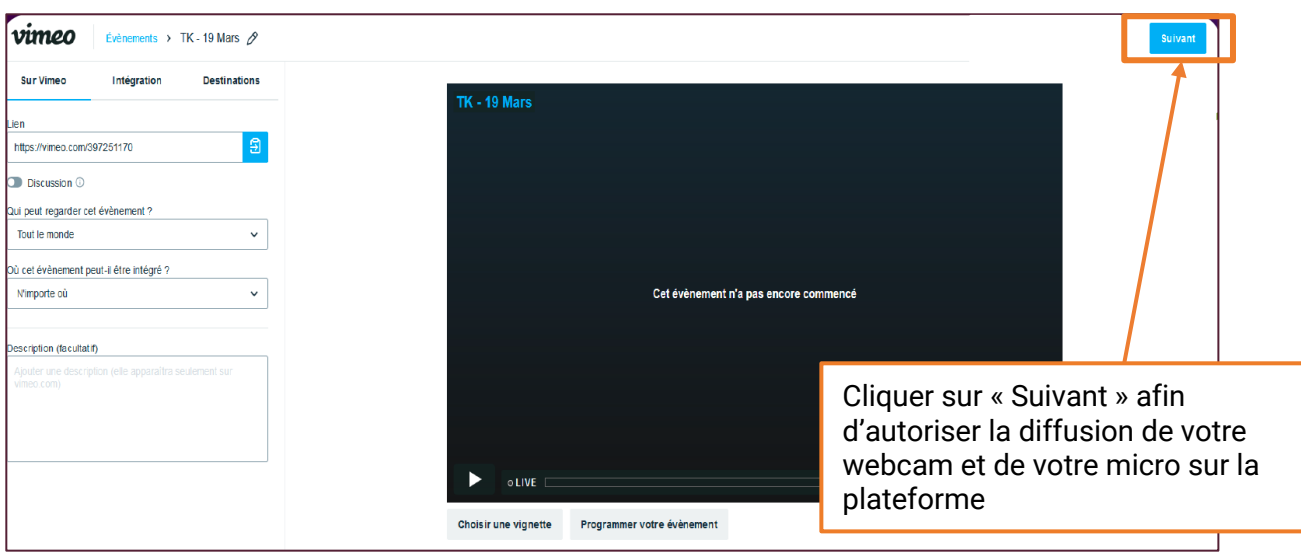

## DIFFUSER LE LIVE

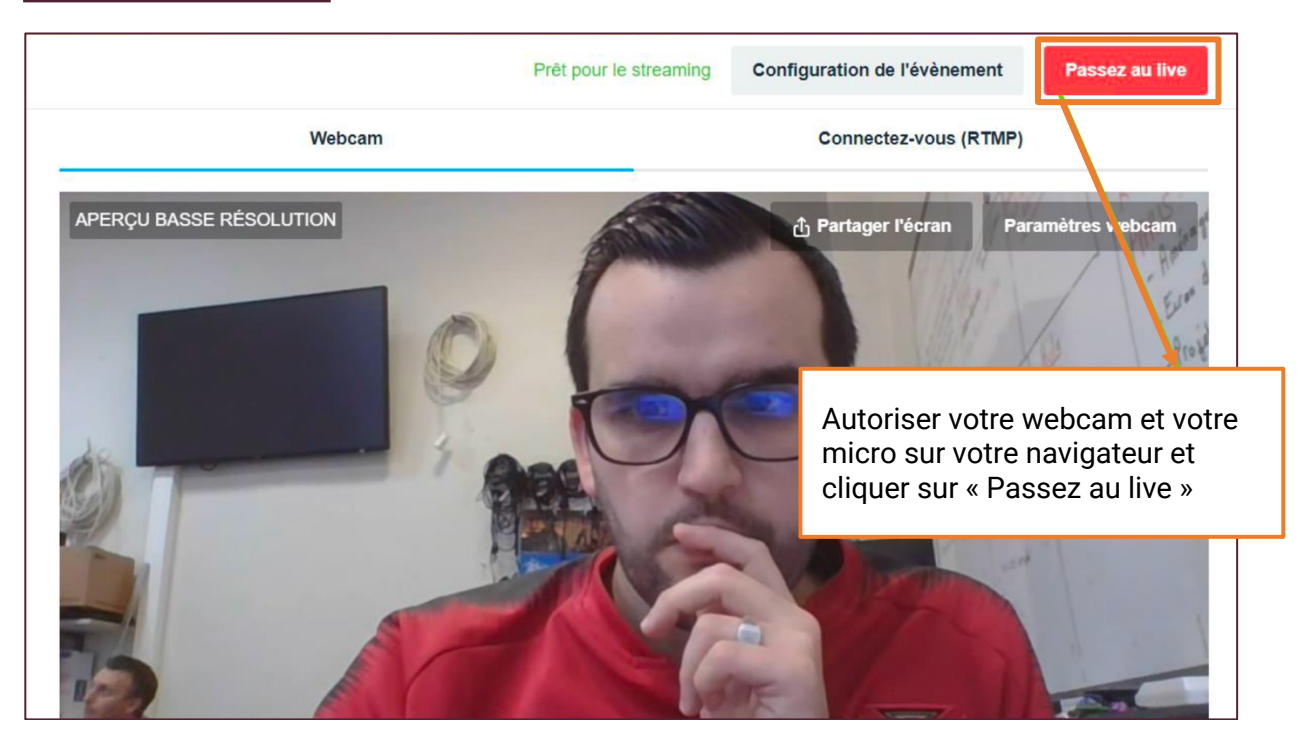

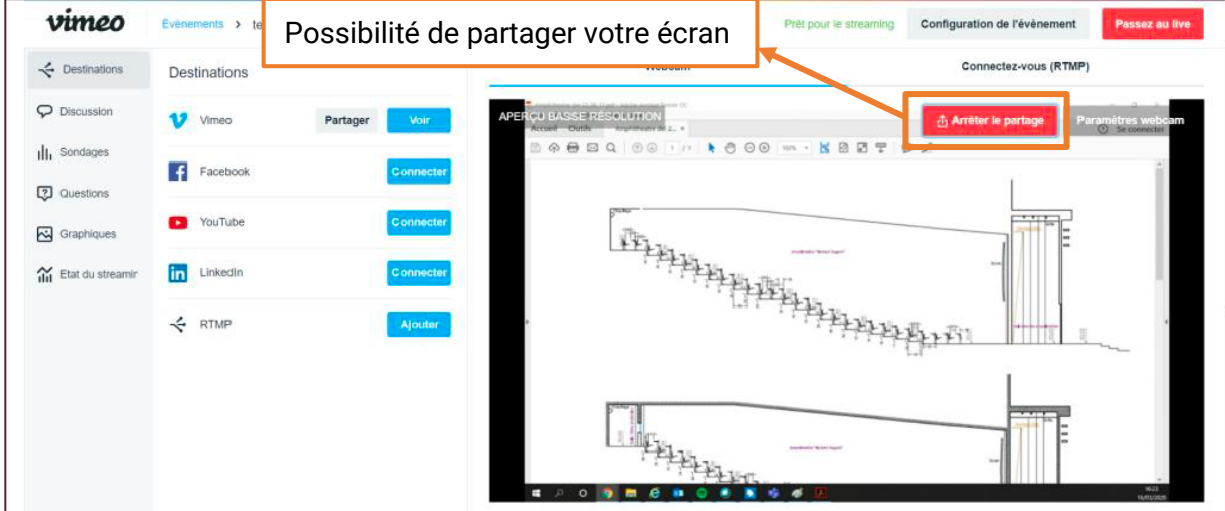

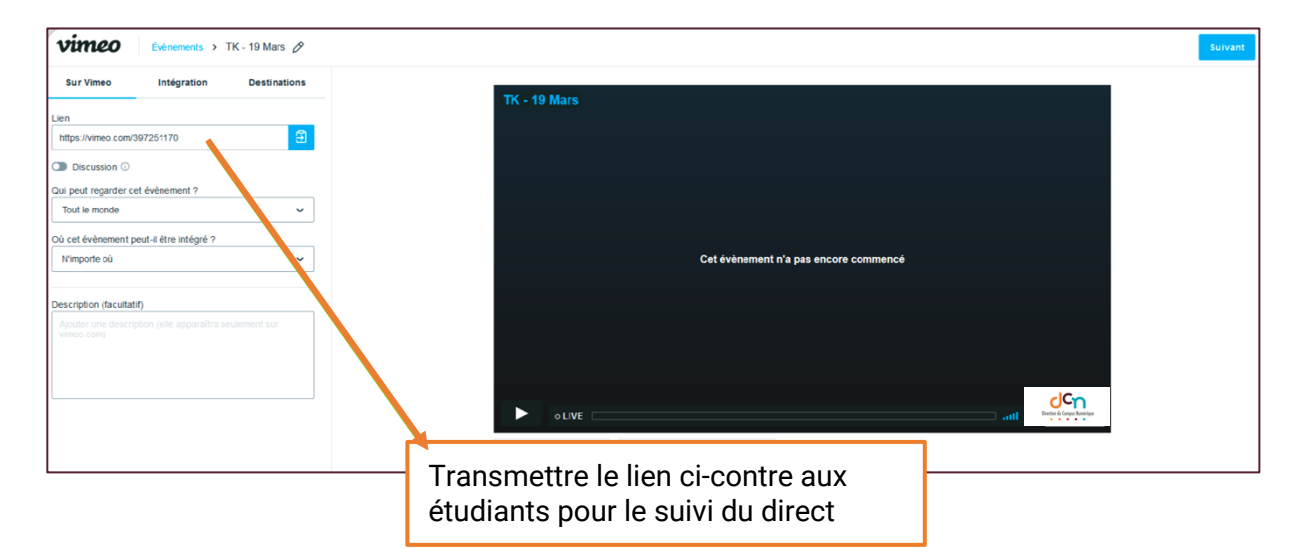